## Client-Side Web Development Class 6.1

## **Today's Topics**

### • CSS Animation

- Project: Web Portfolio
- Exercise: Animation Nation

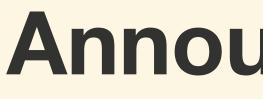

### Announcements

## Recording

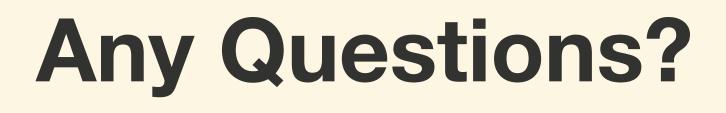

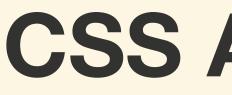

### **CSS** Animation

CSS Animation make it possible to animate transitions from one CSS style configuration to another with more control than with using transition

CSS Animation consist of two components, a style describing the CSS animation and a set of keyframes that indicate the start and end states of the animation's style, as well as possible intermediate keyframes

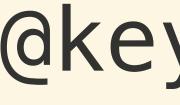

### @keyframes

The @keyframes CSS at-rule controls the intermediate steps in a **CSS** animation sequence

The @keyframes by establishes keyframes along the animation sequence that must be reached by certain points during the animation

The @keyframes gives more specific control over the intermediate steps of the animation sequence than just letting the browser handle everything automatically

## An @keyframes rule is given name that will be used by the animationname property

## An @keyframes rule contains style list of keyframe selectors, with percentages that represent when in the animation the keyframe occurs

@keyframes fade-in { 0% { opacity: 0; } 100% { opacity: 1; } }

@keyframes spin { 0% { transform: rotate(0deg); } 100% {transform: rotate(360deg); } }

### @keyframes spin { 65% { transform: rotate(0deg); } 75% { transform: rotate(-75deg); } 80% { transform: rotate(-75deg); } 100% { transform: rotate(360deg); } }

### **Animation Properties**

.box { animation-name: spin; animation-duration: 4s; animation-iteration-count: 10; animation-direction: reverse; animation-timing-function: ease-out; animation-fill-mode: forwards; animation-delay: 2s; }

animation-name

The animation-name property to set the @keyframes at-rule to use

## animation-duration

## Sets the length of time the animation should take to complete one cycle in seconds

### The default is 0s

### animation-iteration-count

# Sets the number of times the animation should repeat

### The default value is 1

# The value infinite will set the animation to repeat forever

If multiple values are specified, each time the animation is played the next value in the list is used, cycling back to the first value after the last one is used.

animation-delay

## Sets the length of time to wait before the starting the animation the *FIRST* time

### The default is 0s

### animation-direction

## Specifies whether an animation should play forwards, backwards, or alternating back and forth

# **Animation Direction Values**

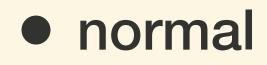

• reverse

- alternate
- alternate-reverse

## animation-timing-function

# Sets the speed curve of the animation

## **Timing Function Values**

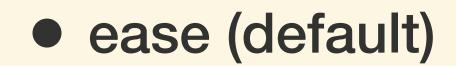

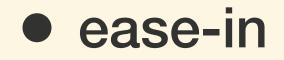

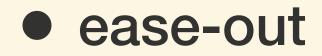

• ease-in-out

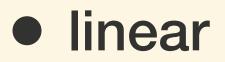

- step-start
- step-end

### animation-fill-mode

## Sets what values are applied to the element before and after the animation has executed

### **Fill Mode Values**

### • none (default)

### • forwards

• backwards

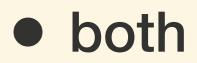

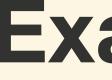

### Examples

### **Exercise: Animation Nation**

### For next class...

### • Review: Stay on the Grid

- Project: Web Portfolio
- Lab: Doomsday Button